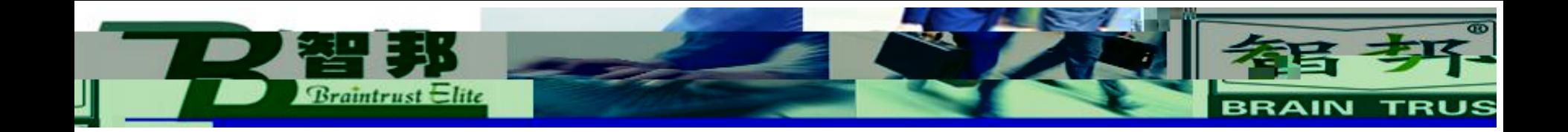

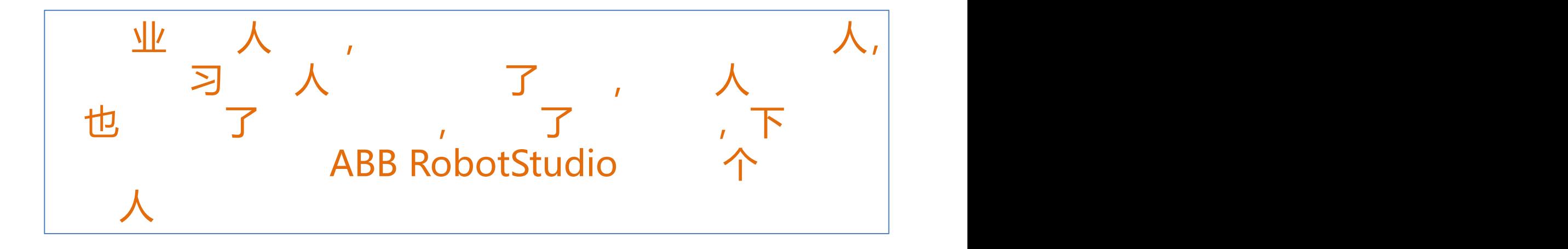

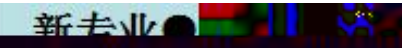

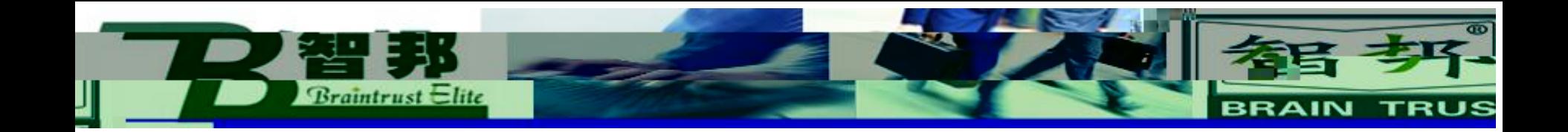

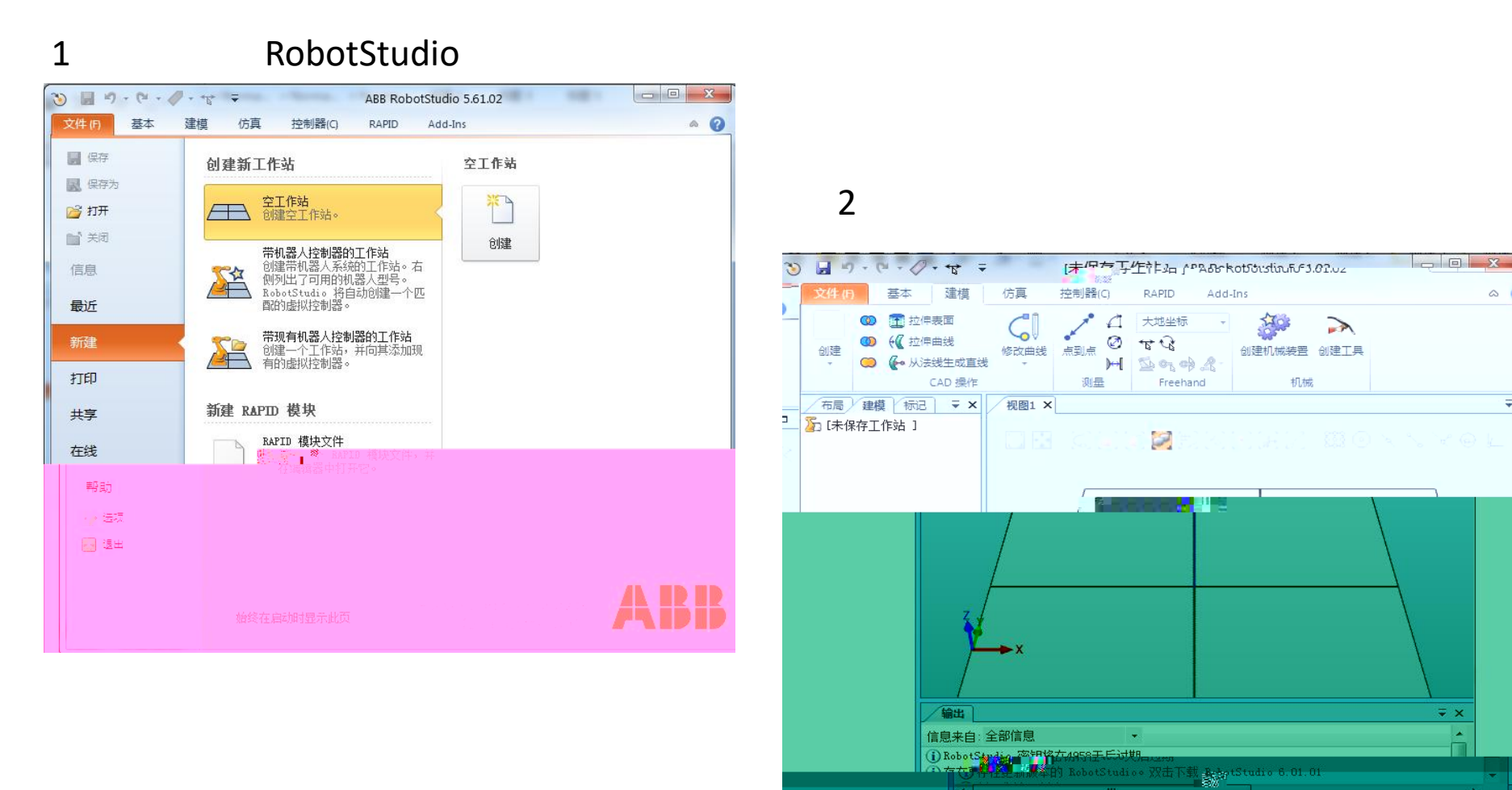

作站已创建

新去业会

 $0.00 \t 0.00 \t 0.00$ 

 $\triangle$  (

¢

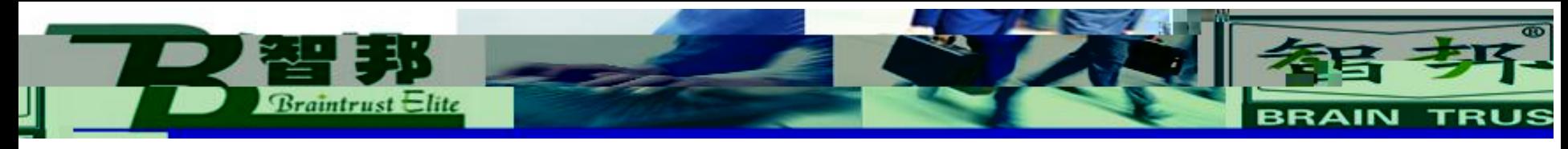

20KG.

ABB  $\overline{3}$ IRB2600.

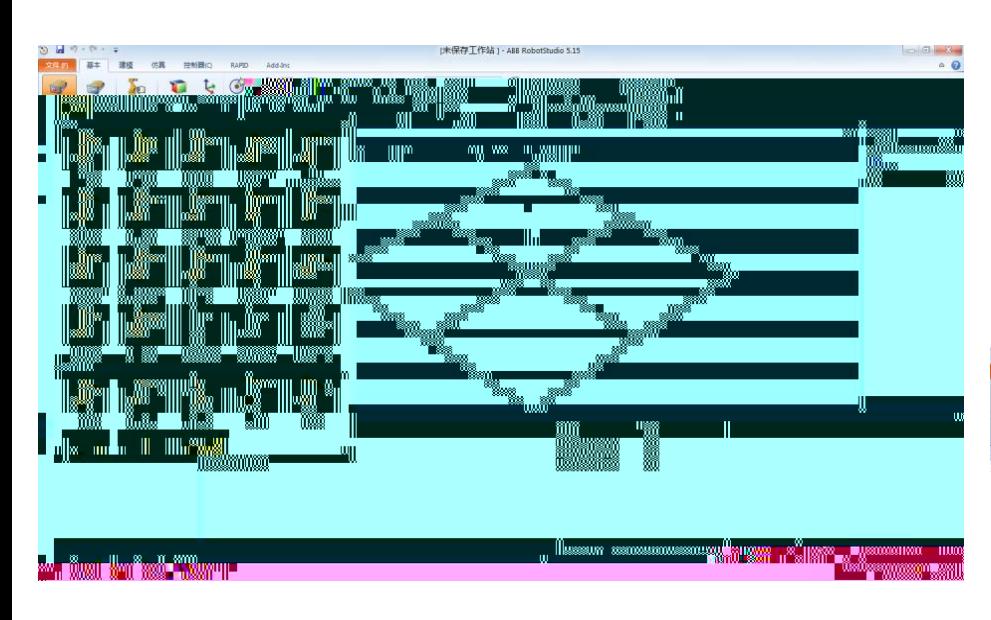

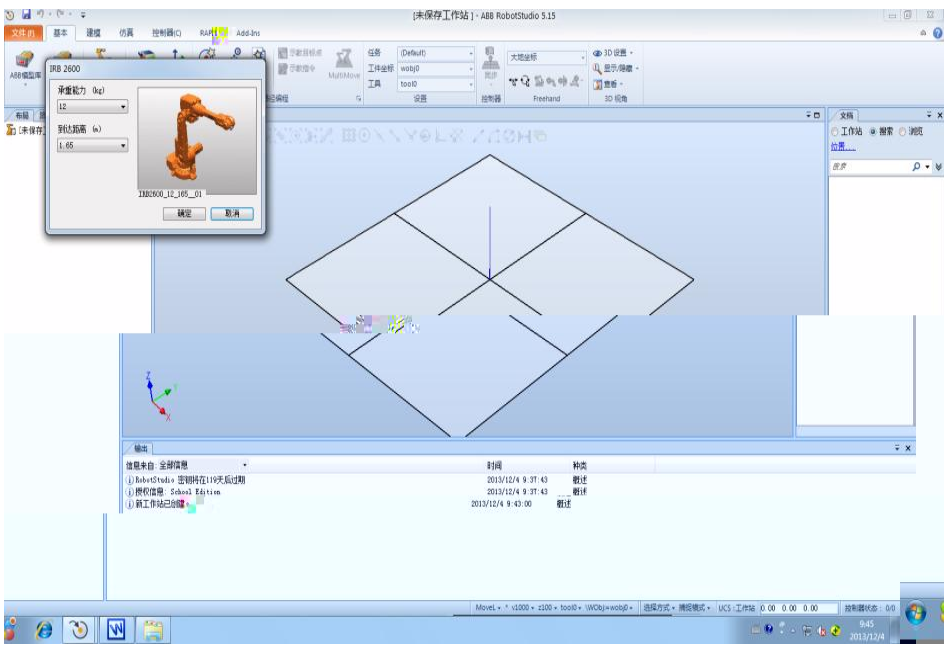

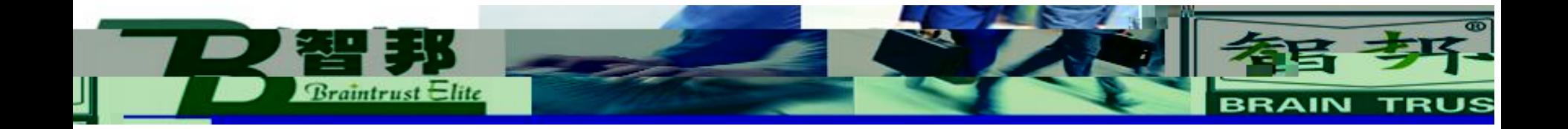

## 4 MYTOOL mytool IRB2600-20-165-01

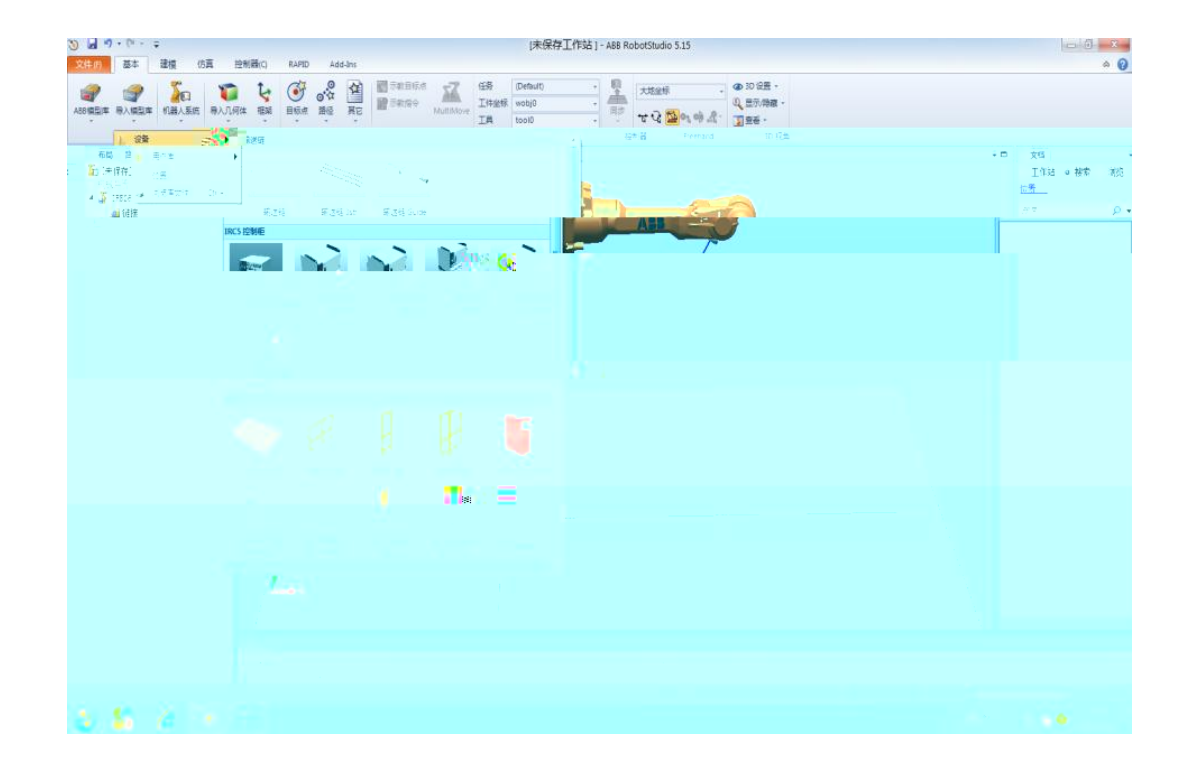

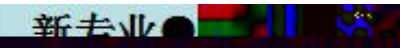

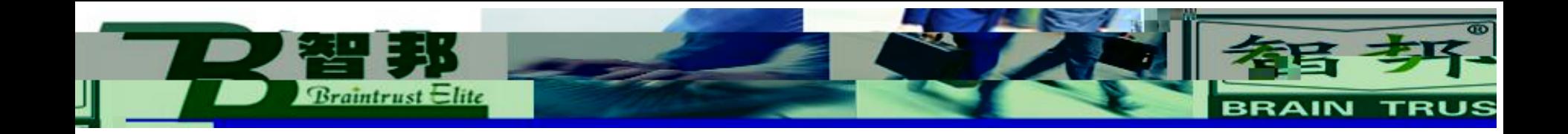

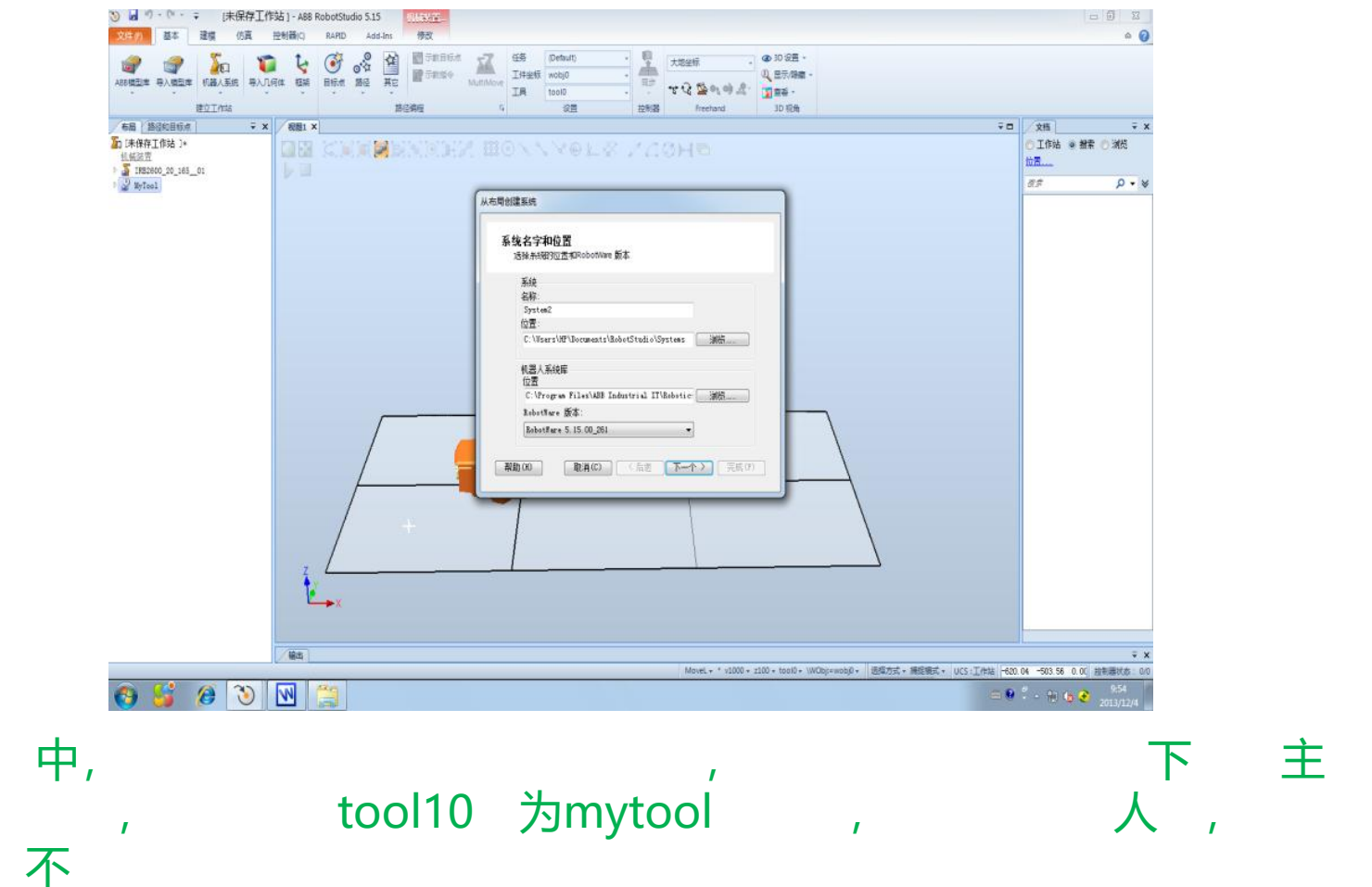

中,

 $\pmb{I}$ 

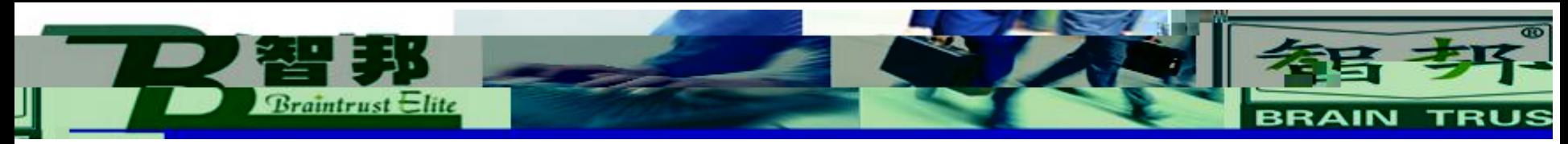

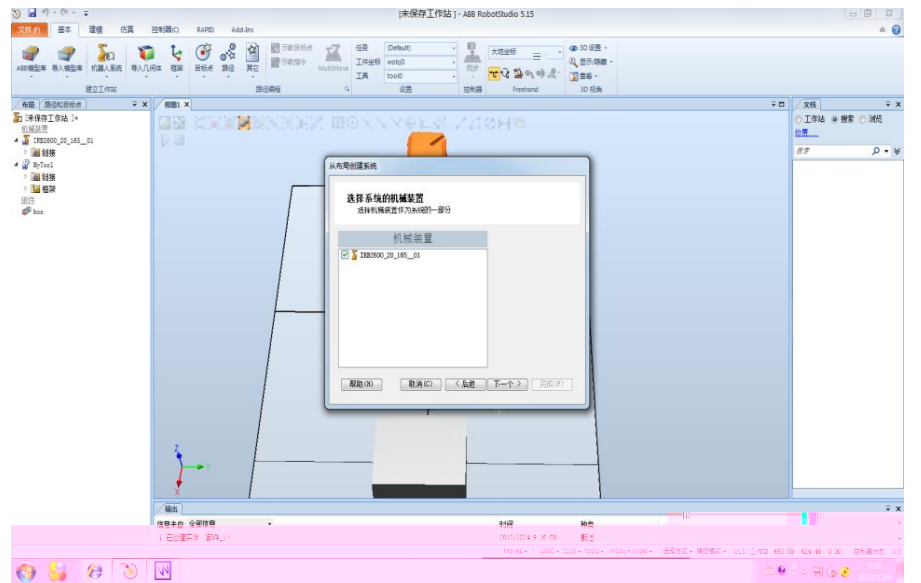

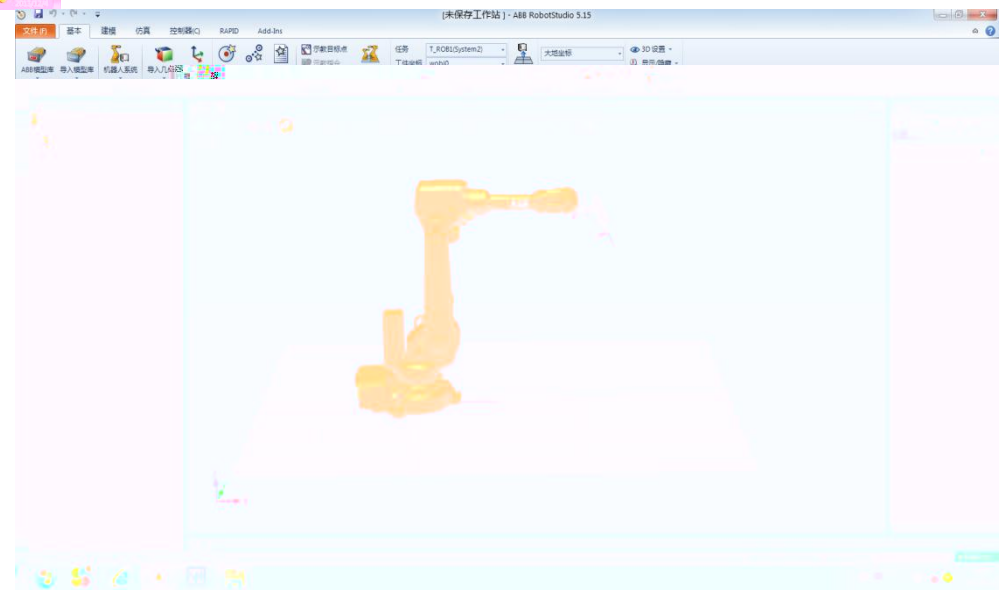

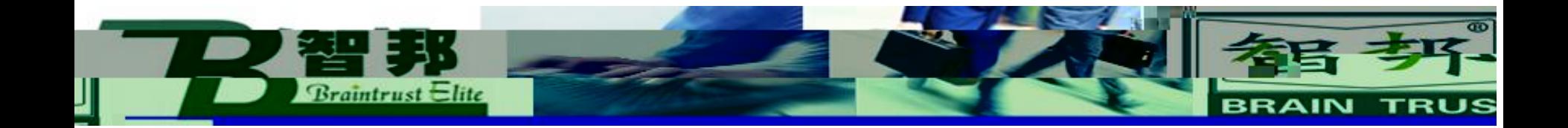

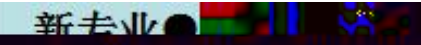

**Braintrust Elite BRAIN TRUS** 

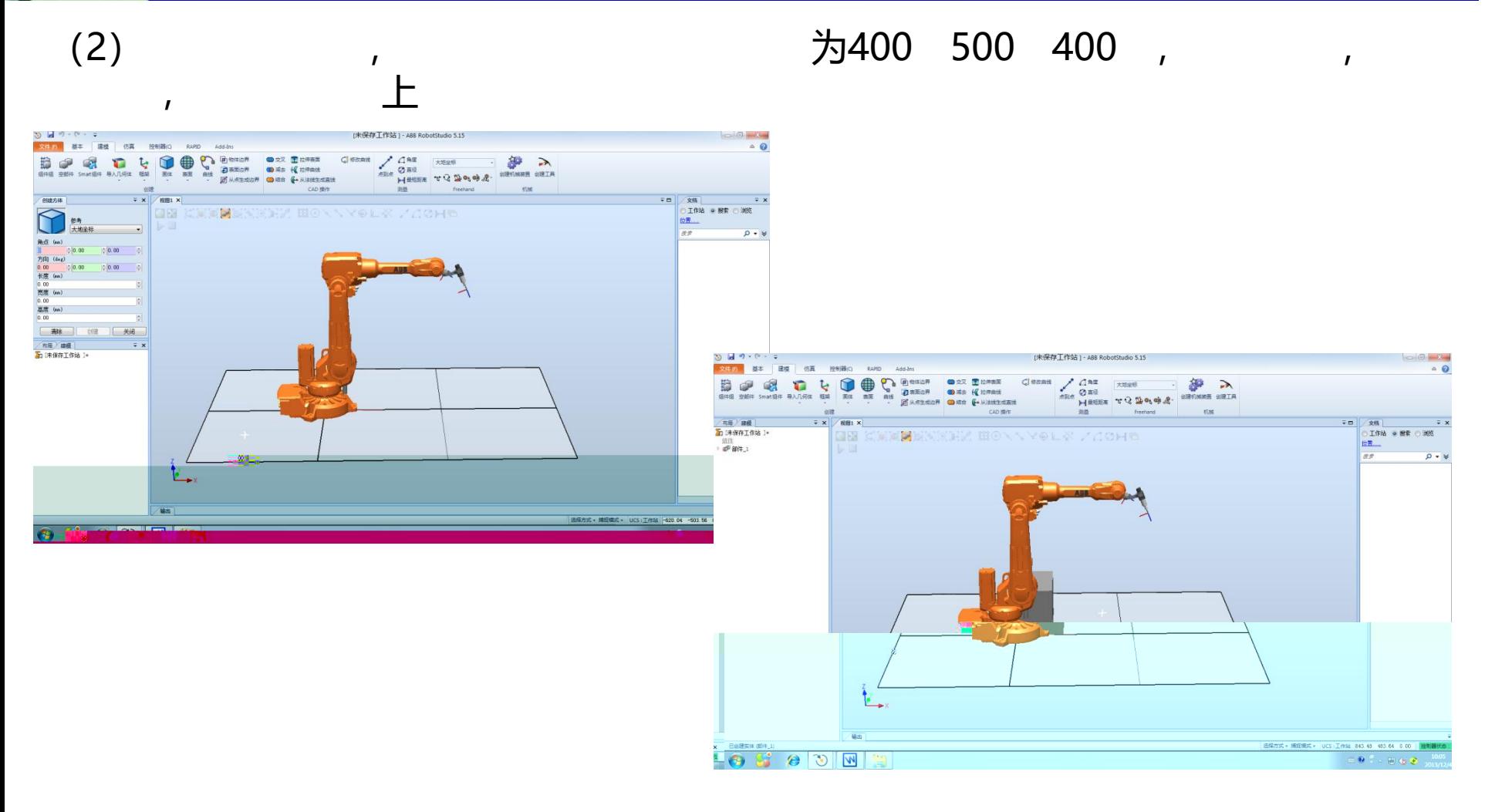

新去业会

 $\overline{1}$ 

box

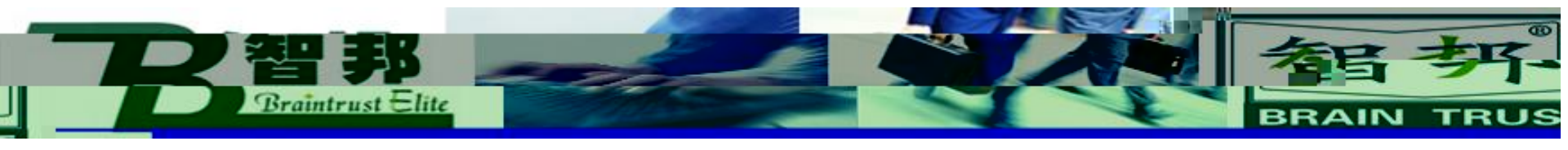

 $\mathbf{I}$ 

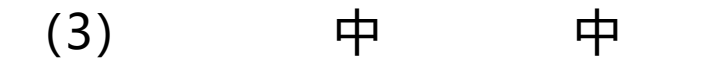

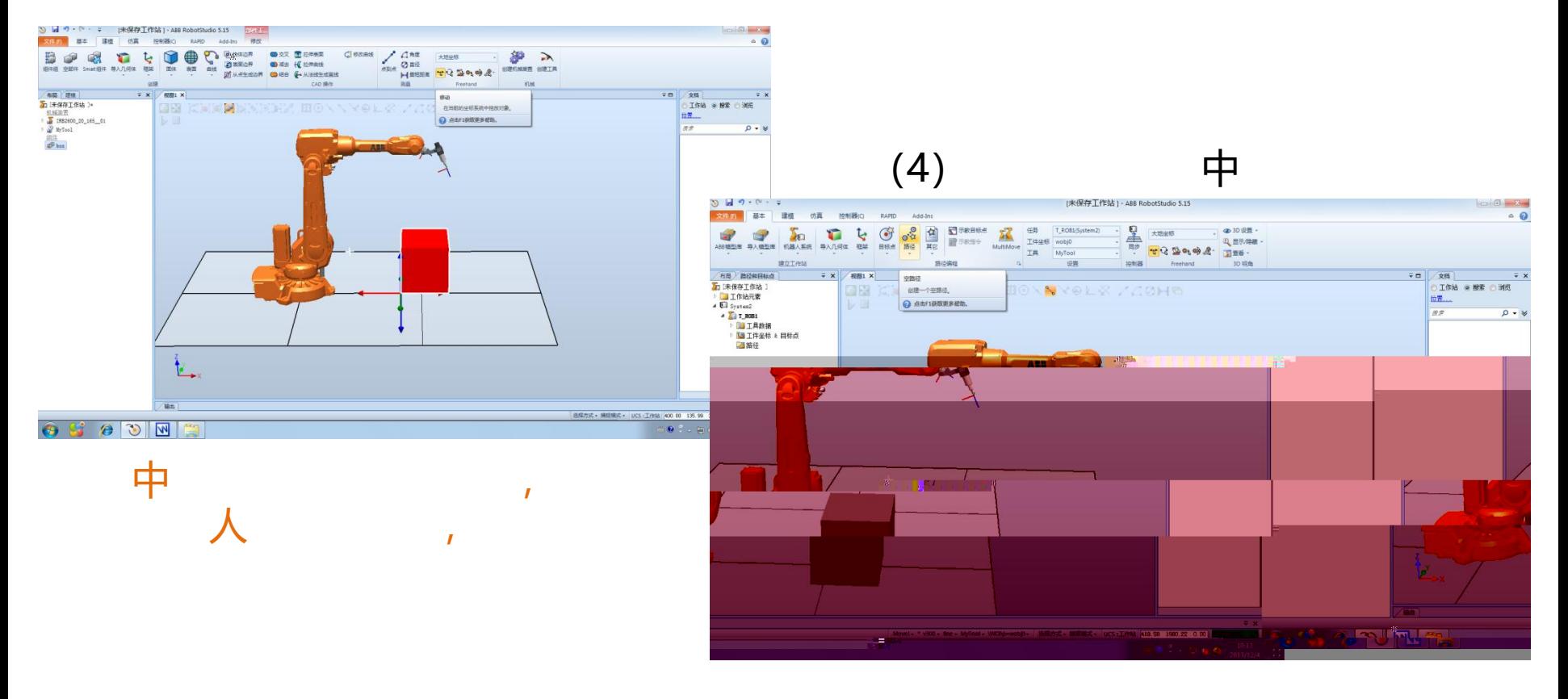

## 为PATH10,

 $\mathbf{r}$ 

他,

 $\mathsf{F}% _{0}$ 

个

为

MOVEJ, V300, Z为fine,

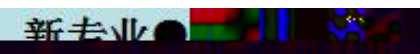

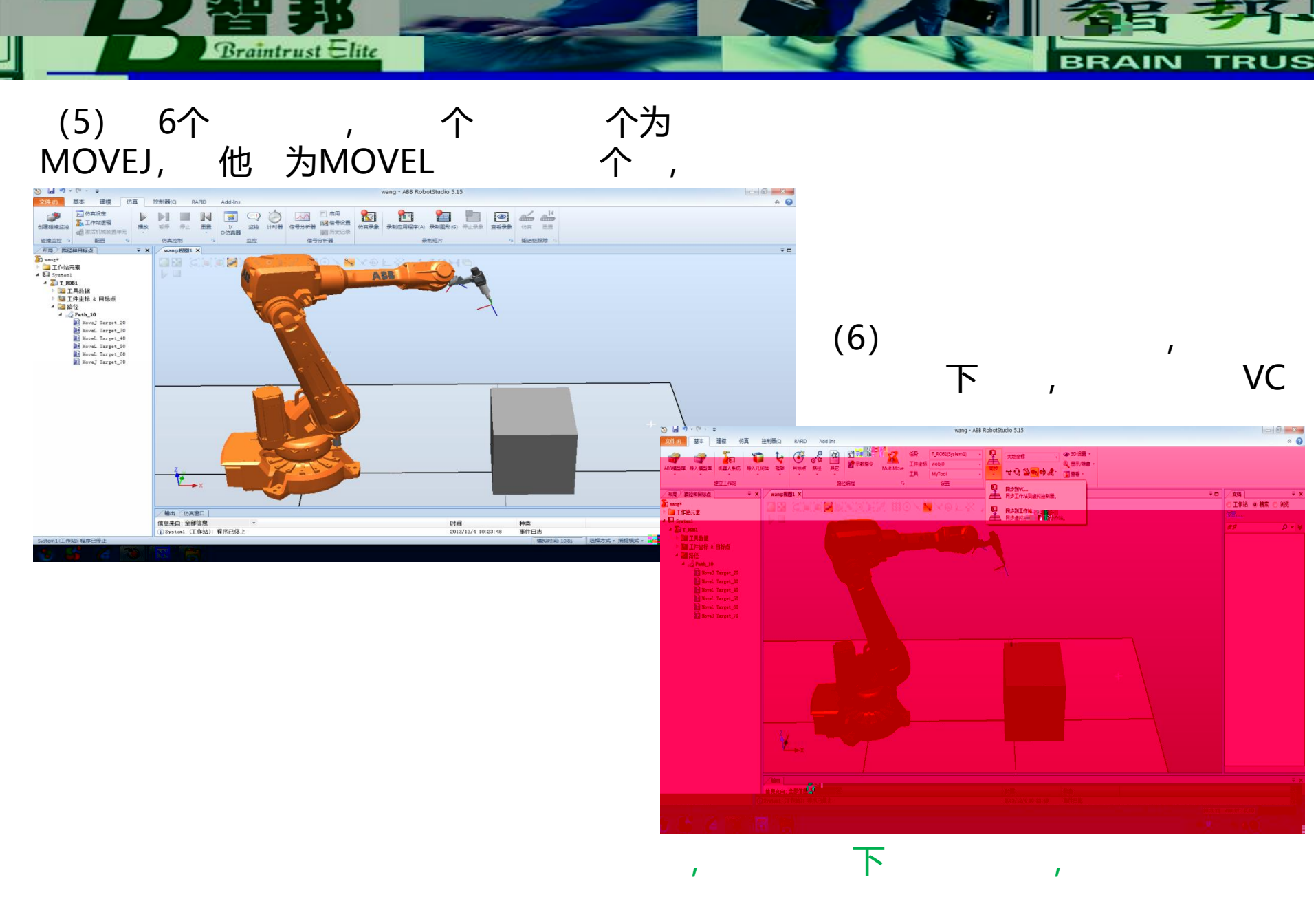

新去业会

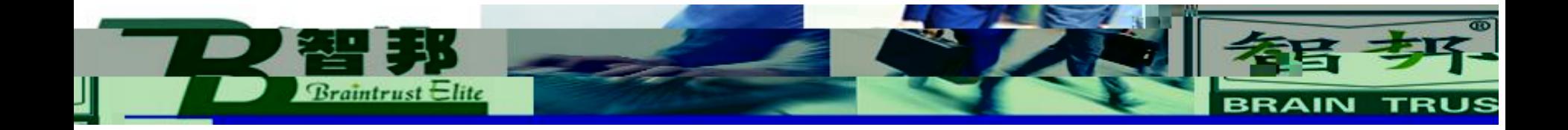

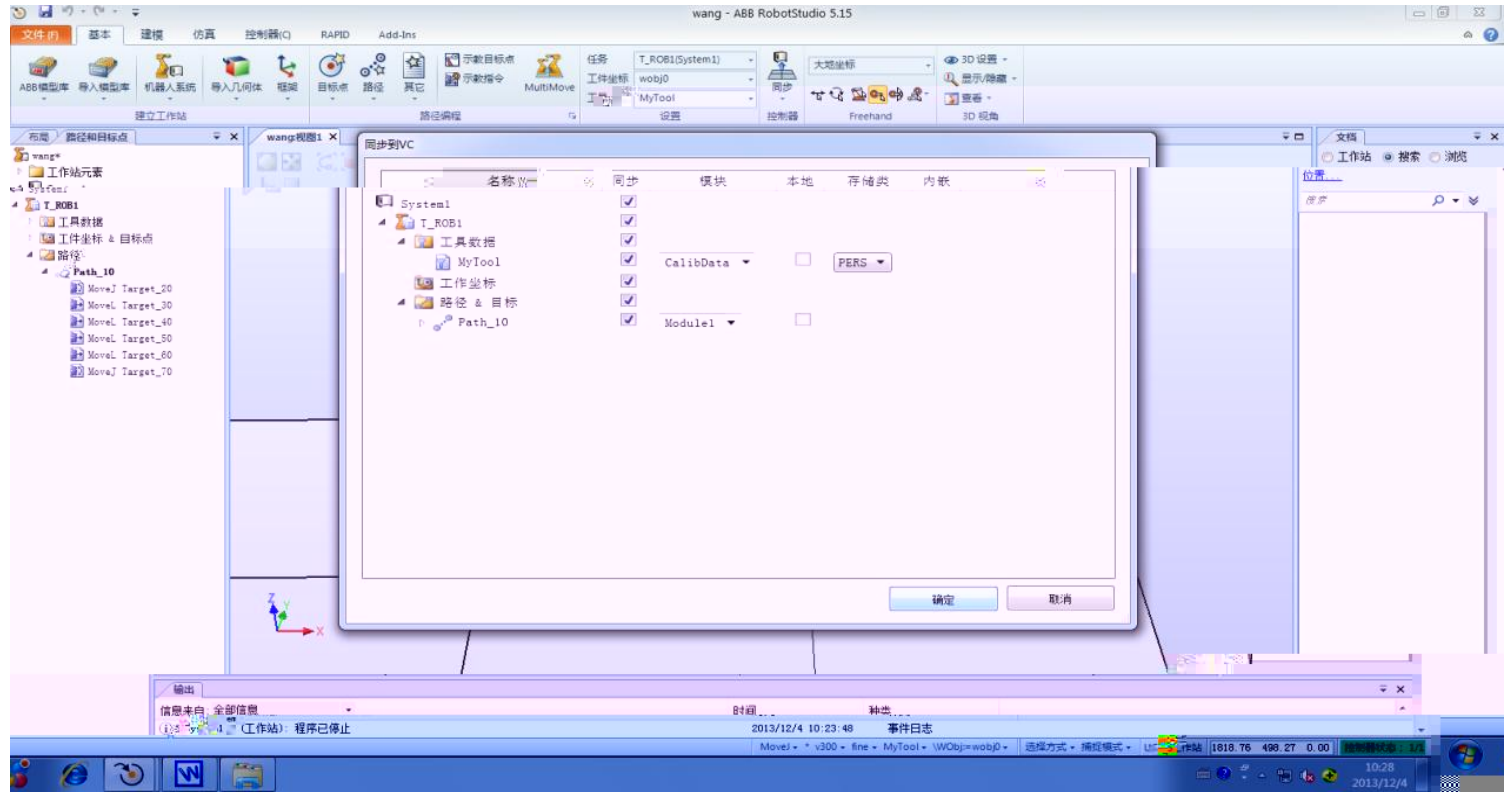

## 新去业会

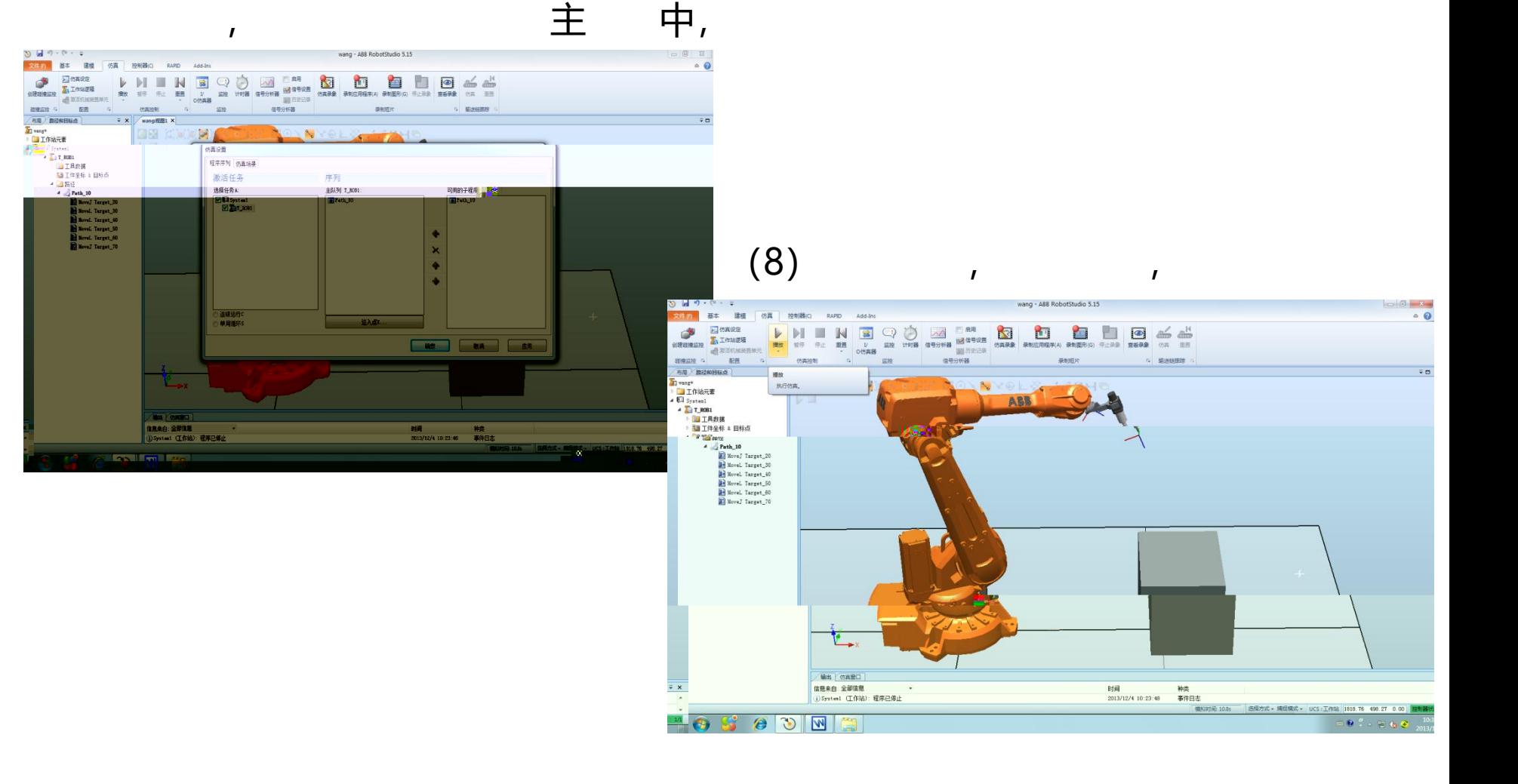

 $\mathbf{I}$ 

**Braintrust Elite** 

 $(7)$ 

= = **BRAIN TRUS** 

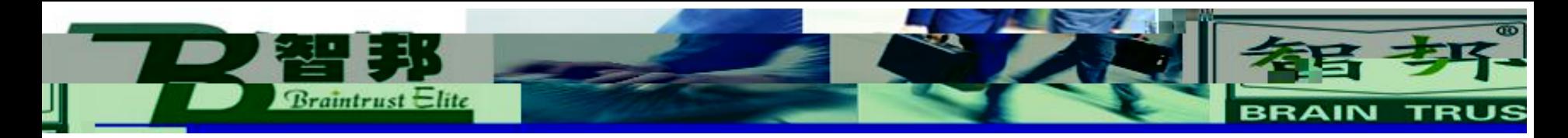

 $\mathbf{I}$ 

 $(9)$ 

 $\mathbf{I}$ 

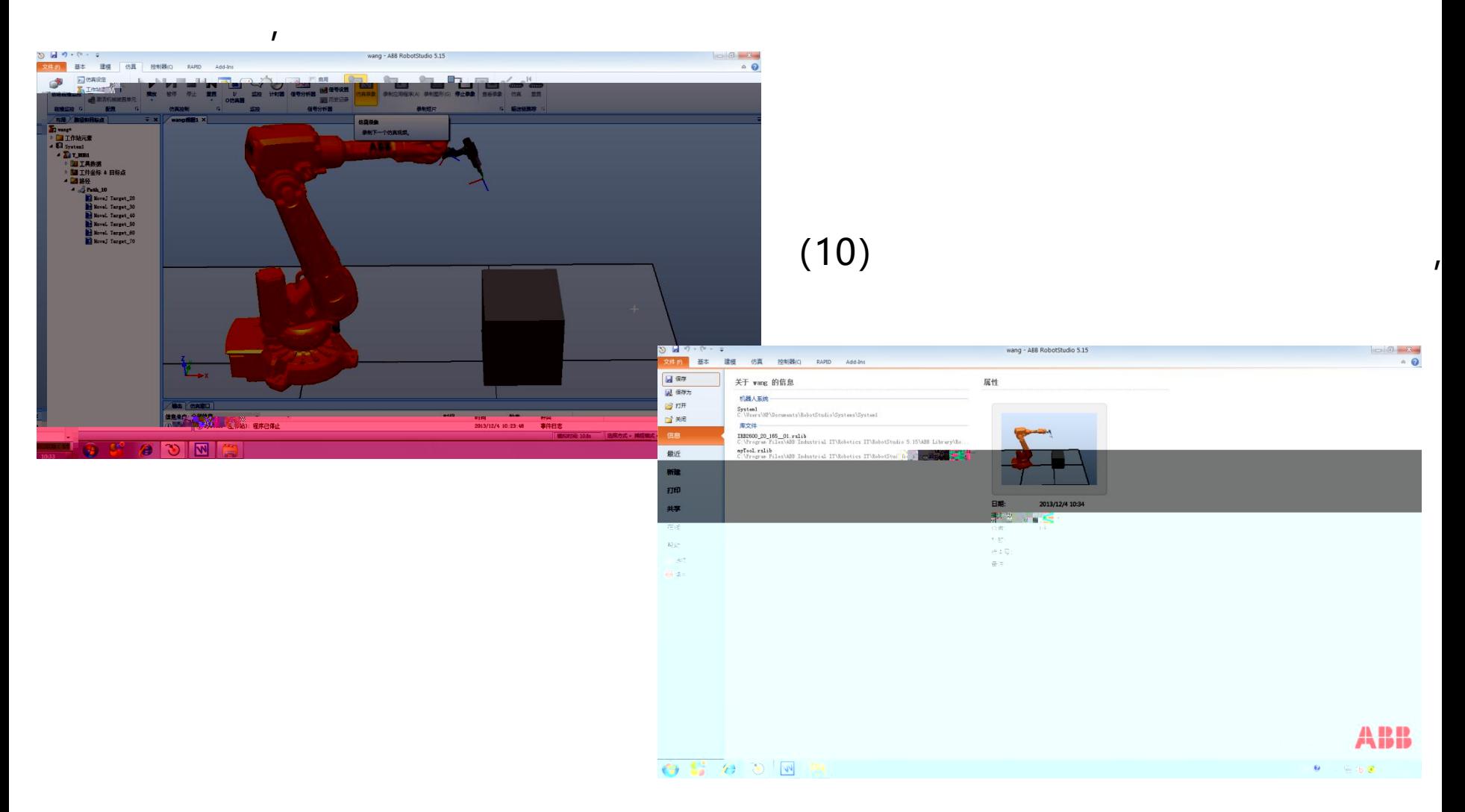

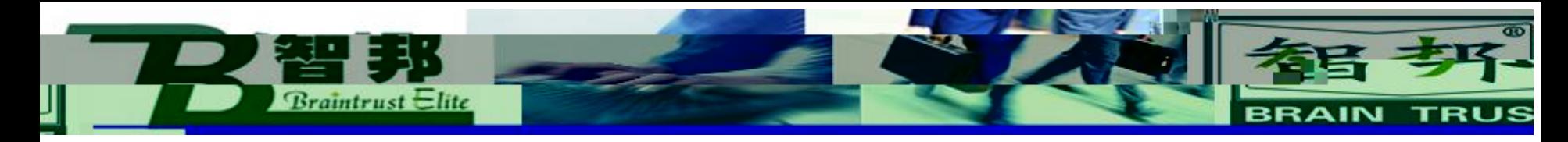

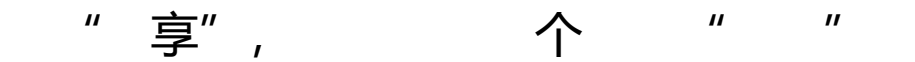

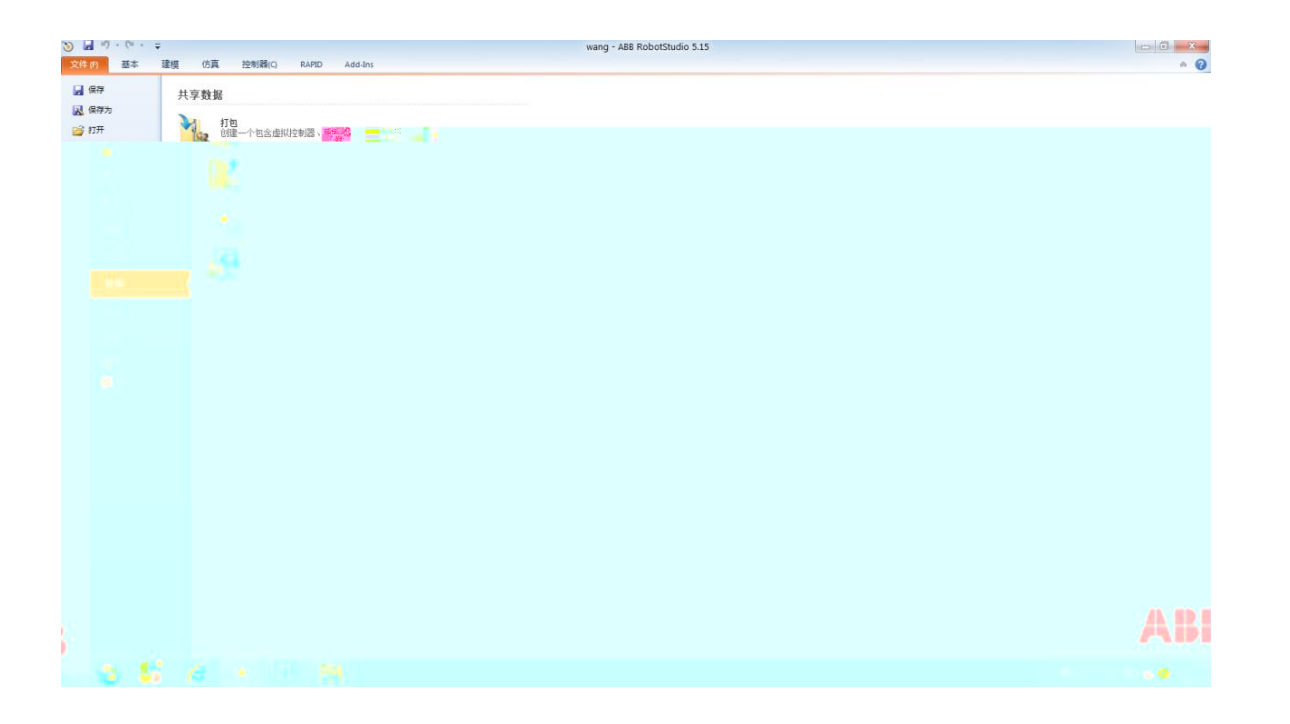

 $\mathbf{r}$ 

新去业 - 1

 $\mathbf{I}$